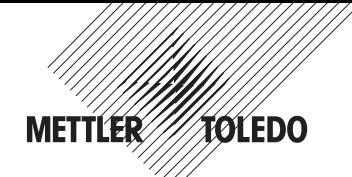

**Mode d'emploi succinct Balance pour le mélange des couleurs PS7, PS7-X**

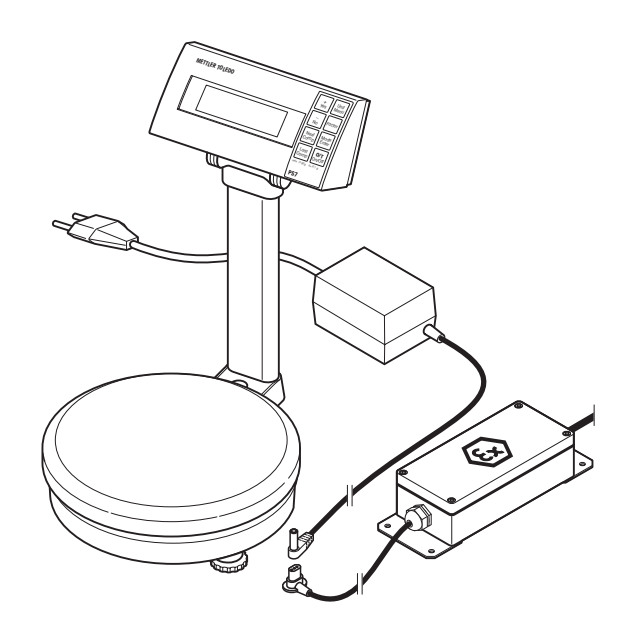

Sous réserve de modifications techniques et de disponibilité des accessoires

© Mettler-Toledo GmbH 2001 21303113 Printed in Switzerland 0107/7.13 Mettler-Toledo GmbH, CH-8606 Greifensee, Switzerland, Tel. (01) 944 22 11, Fax (01) 944 34 50

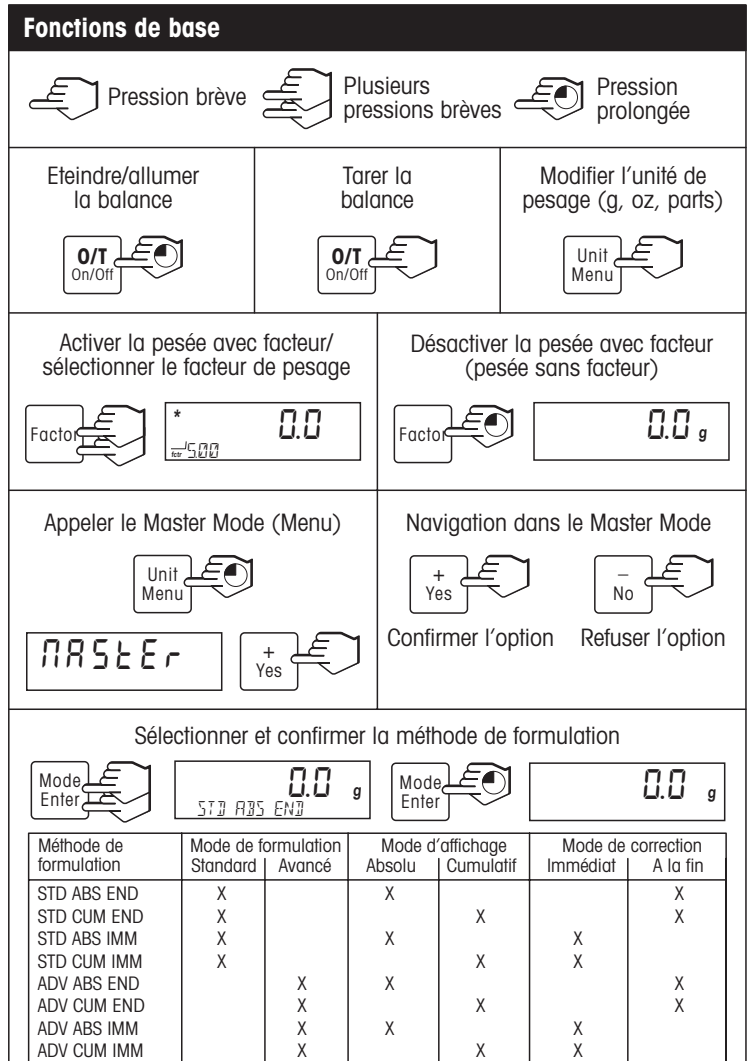

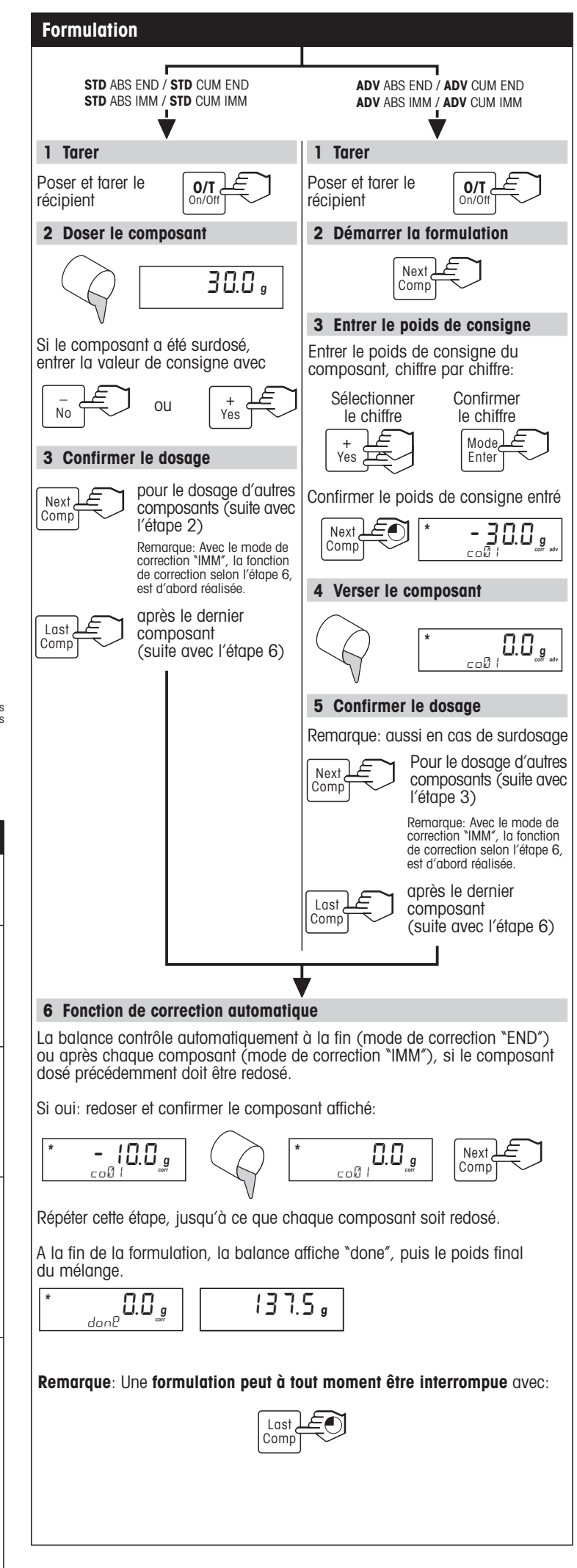

**Pour plus d'informations ---> http://www.e-refinish.com**